Continue Learning with following relevant tracks

Backend Roadmap | DevOps Roadmap

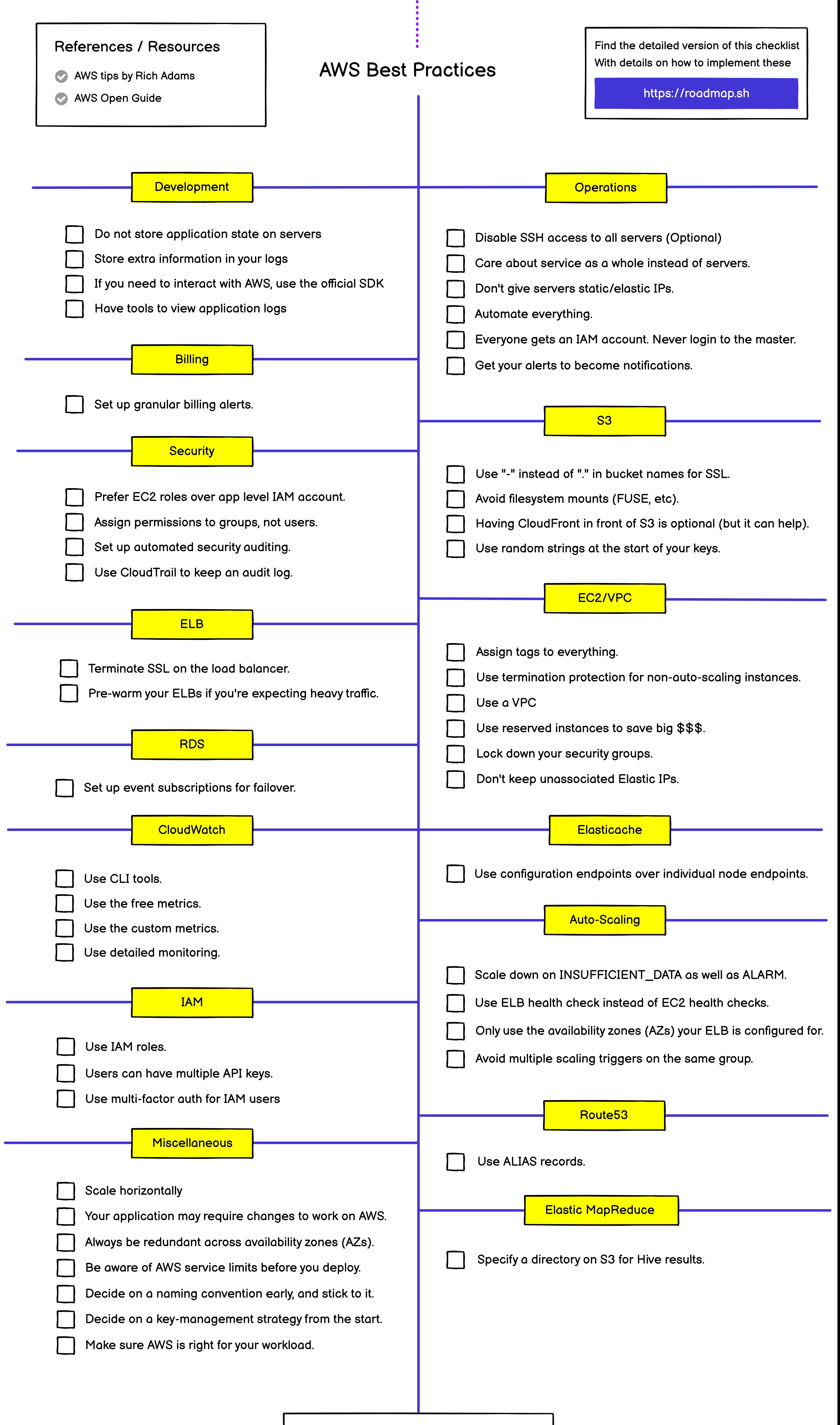